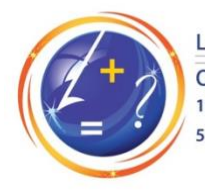

Lester B. Pearson School Board **Commission scolaire Lester-B.-Pearson** 1925 Brookdale Ave., Dorval, QC, Canada H9P 2Y7 514-422-3000 www.lbpsb.qc.ca

# **COVID-19 Rapid Test Screening in Schools**

## **IMPORTANT INFORMATION FOR PARENTS COVID-19 Screening at School**

Dear Parents

Quebec's Ministry of Education, in collaboration with the Ministry of Health and Social Services, has authorized rapid testing of students for COVID-19 in our elementary schools. These tests will help staff to determine if a student *showing specific symptoms during the day* is potentially positive for COVID-19. Participation in this screening is purely *voluntary*.

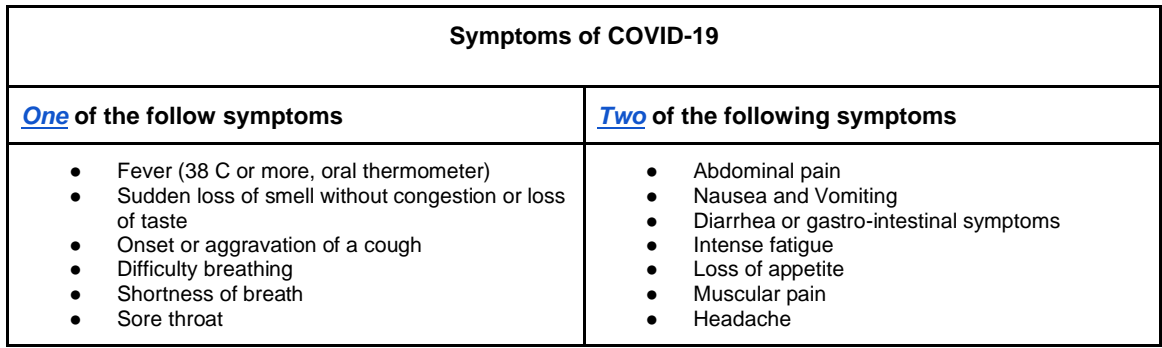

If considered necessary, the test will be conducted during class hours by a school staff member designated by the school administration and trained for this purpose. The Panbio test by Abbott will be used. Results are available in 15 minutes. The test consists of taking a shallow nasal swab using a device that looks like a cotton swab. There are no side-effects, only a slight discomfort that may be felt during the swabbing.

In the event that your child develops symptoms related to COVID-19 during the day and you have not given your consent, your child will not be tested. As per regular protocol, they will be isolated, and you will be contacted to come pick them up.

Regardless of your decision, it is important to follow all public health recommendations and continue to follow **[basic health instructions](https://www.quebec.ca/en/health/health-issues/a-z/2019-coronavirus/basic-health-instructions)** and those in effect at your child's school.

For further information on the screening process: **[English](https://www.lbpsb.qc.ca/Modules/FileManagement/files/Root/uploads/feuillet_tests-rapides_VA.pdf) / [Français](https://www.lbpsb.qc.ca/Modules/FileManagement/files/Root/uploads/Feuillet_tests-rapides_VF.pdf)** 

### **Voluntary Participation in the Screening Test**

You may grant/deny consent by accessing the **Covid Rapid Testing Consent** in your **Mozaïk Portail** account.

Login to Mozaïk[:](https://portailparents.ca/accueil/en/) <https://portailparents.ca/accueil/en/> Click on the "Resources" icon. Select the "School Board" tab. Click on the "Covid Rapid Test Consent" link. Click on your child's picture. Click on **Covid Rapid Testing Consent** Give or Deny Consent

Note: If you prefer to consent via a form in hard copy, your child's school can provide that form.

#### **Results and Confidentiality**

The screening result and any accompanying recommendations will be communicated to you promptly by the school administration. All personal information collected will be kept confidential. Results are not being shared with the *Direction de santé publique*.

#### **Important Reminder**

Should your child present any of the symptoms shown above, we ask that you *do not* send them to school. A test should then be administered at a designated screening centre, not at school. Please visit the [COVID-19 Screening Platform](https://cv19quebec.ca/s/?language=en_CA) to find the screening centre nearest you to book an appointment. [The Self-assessment Tool](https://covid19.quebec.ca/surveys/cdd2/introduction?language=en-ca) is also available to help you make the best decision in case of any doubt.

Please do not hesitate to contact your child's principal should you have any questions.

Sincerely,

Cindy Finn Director General